## Hazardous Waste Biennial Report

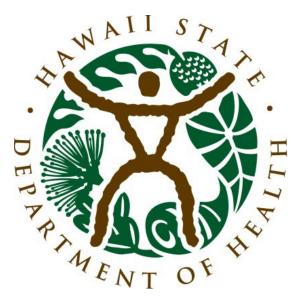

Solid & Hazardous Waste Branch State of Hawaii Department of Health

#### Outline

- What is the biennial report?
- Owner with the owner of the owner with the owner with the owner
- What must be reported?
- Set up: Gathering information and tools
- Preparing your report

# What is the biennial report?

#### Biennial Hazardous Waste Report

#### The information collected will:

- Provide the EPA/States with an understanding of hazardous waste generation and management.
- Help the EPA/States monitor industry compliance with regulations and evaluate waste minimization efforts taken by industry.
- Be summarized by EPA and communicated to the public in the National Biennial RCRA Hazardous Waste Report.

National Analysis presents a detailed look at waste-handling practices in the EPA Regions, States, and largest facilities nationally,

National Hazardous Waste Biennial Report

#### including:

- (1) the quantity of waste generated, managed, shipped and received, and imported and exported between States
- (2) the number of generators and managing facilities

# Who must report?

### Who must report

- Large Quantity Generators (LQGs) of hazardous waste (HW)
- Treatment, Storage, and Disposal facilities
   (TSDFs) that store, treat, or dispose of regulated
   hazardous waste (requires a permit)

### Who must report

A site is an LQG if, in **any** calendar month of the reporting year, it did **any** of the following:

- Generated 1,000 kg (2,200 pounds) or more of HW
- Generated over 1 kg (2.2 pounds) of acute HW\*
- Generated over 100 kg (220 pounds) of spill cleanup material contaminated with acute HW\*

\*acute HW: waste with EPA HW code beginning with the letter "P" or the following "F" codes: F020, F021, F022, F023, F026, and F027

# What must be reported?

umportant!!

## Include all waste handled in reporting year

- Waste shipped or managed on-site during the reporting year, including waste generated earlier
- Waste generated during the reporting year, including waste shipped or managed on-site the following year
- Waste received from another site (VSQG consolidation, TDSF receipts, imports)

## Include all waste handled in reporting year

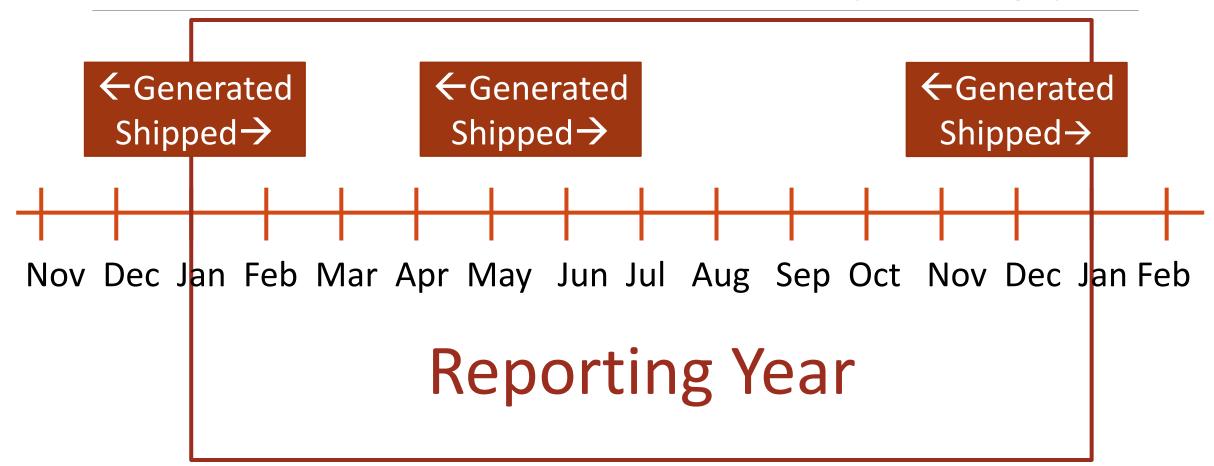

## Include all waste handled in reporting year

Report for the entire year, even if you were only an LQG for one month during the year

## Do <u>NOT</u> include

- Universal waste
- Episodic event waste generated and managed in compliance with 40 CFR part 262 subpart L, as incorporated and amended in chapter 11-262.1, HAR
- Pharmaceuticals and electronic nicotine delivery system (ENDS) waste managed in compliance with 40 CFR part 266 subpart P, as incorporated and amended in chapter 11-266.1, HAR

# Set up

GATHERING INFORMATION AND TOOLS

#### Set up steps

- 1. Register for a RCRAInfo user account
- If you already have a RCRAInfo or CDX account, skip this step and use your existing account.
- 2. Get permissions for your site
- 3. Complete the electronic signature agreement (ESA)

#### Permissions

#### **MODULES**

- myRCRAid (notification form)
- Biennial Report
- e-Manifest
- WIETS

#### Permissions

#### **PERMISSIONS**

- Viewer
- Preparer
- Certifier
- Site Manager

#### Permissions

- Every site needs a certifier. A preparer is optional.
- Consultants can prepare the BR, but cannot certify.

## Electronic signature agreement

- Your information will not be stored; it is only used once to verify your identity through LexisNexis.
- If RCRAInfo cannot verify your identity OR you choose to opt out of electronic identity verification, you can complete a paper ESA.
- If you mail in a paper ESA, you can begin working on your Biennial Report, but you will not be able to certify and submit until our office receives your ESA with original ink signature.

### Set up steps

- 4. Print code lists
- 5. Gather manifests and other records of waste generation/receipt

# Preparing your report

GM FORM • SI FORM • CERTIFY & SUBMIT

## GM form preparation

- 1. (optional) Print GM forms One GM form per waste stream
- 2. Identify, describe, and code waste streams
- 3. Add up quantities for the same waste stream across manifests

# Coding GM Forms

To h To be combined on one GM form, waste must have the same description, the same source code, and the same form code.

#### The same waste could:

- Be shipped on multiple manifests throughout the year
- Be sent to more than one destination facility
- Have more than one management code

#### 1.A - WASTE DESCRIPTION

Provide a short narrative description of the waste, such as:

- General type;
- Source;
- Type of hazard; and
- Generic chemical name or primary hazardous constituents.

#### **EXAMPLE**

"Ignitable spent solvent from degreasing operation in tool production; mixture of mineral spirits and kerosene."

In the example, note that the general type (spent solvent), source (degreasing operation in tool production), type of hazard (ignitability), and generic chemical names (mineral spirits and kerosene) have all been cited.

#### Source codes

- 1. Choose the most descriptive subcategory
- 2. Choose the most appropriate code

#### **SOURCE CODES**

Source codes describe the type of process or activity (i.e., source) from which a hazardous waste was generated. Review the groups and pick the appropriate code.

| Wastes                                             | From On-going Production and Service Processes (waste from general day to day manufacturing,                    |  |
|----------------------------------------------------|----------------------------------------------------------------------------------------------------|--|
| production, or maintenance activities)             |                                                                                                    |  |
| Code                                               | Source Code Description                                                                                         |  |
| G01                                                | Dip, flush or spray rinsing (using solvents to clean or prepare parts or assemblies for further processing –    |  |
| "                                                  | i.e. painting or assembly)                                                                                      |  |
| G02                                                | Stripping and acid or caustic cleaning (using caustics to remove coatings or layers from parts or assemblies)   |  |
| G03                                                | Plating and phosphating (electro- or non-electroplating or phosphating)                                         |  |
| G04                                                | Etching (using caustics or other methods to remove layers or partial layers)                                    |  |
| G05                                                | Metal forming and treatment (pickling, heat treating, punching, bending, annealing, grinding, hardening,        |  |
|                                                    | etc.)                                                                                                    |  |
| G06                                                | Painting and coating (manufacturing, building, or maintenance)                                                  |  |
| G07                                                | Product and by-product processing (direct flow of wastes from chemical manufacturing or processing, etc.)       |  |
| G08                                                | Removal of spent process liquids or catalysts (bulk removal of wastes from chemical manufacturing or            |  |
|                                                    | processing, etc.)                                                                                               |  |
| G09                                                | Other production or service-related processes from which the waste is a direct outflow or result (specify in    |  |
|                                                    | comments)                                                                                                    |  |
| Wastes From Other Intermittent Events or Processes |                                                                                                    |  |
| Code                                               | Source Code Description                                                                                         |  |
| G11                                                | Discarding off-specification, out-of-date, and/or unused chemicals or products                                  |  |
| G12                                                | Lagoon or sediment dragout and leachate collection (large scale operations in open pits, ponds, or lagoons)     |  |
| G13                                                | Cleaning out process equipment (periodic sludge or residual removal from enclosed processes including           |  |
|                                                    | internal scrubbing or cleaning)                                                                                 |  |
| G14                                                | Removal of tank sludge, sediments, or slag (periodic sludge or residual removal from storage tanks including    |  |
|                                                    | internal scrubbing or cleaning)                                                                                 |  |
| G15                                                | Process equipment change-out or discontinuation of equipment use (final materials and residuals removal         |  |
|                                                    | including cleaning)                                                                                             |  |
| G16                                                | Oil changes and filter or battery replacement (automotive, machinery, etc.)                                     |  |
| G17                                                | Subpart K laboratory waste clean-out (facility must have opted into the Subpart K rule to use this source code) |  |
| G19                                                | Other one-time or intermittent processes (specify in comments)                                                  |  |
| Residua                                            | Ils From Pollution Control and Waste Management Processes                                                       |  |
| Code                                               | Source Code Description                                                                                         |  |
| G21                                                | Air pollution control devices (e.g., baghouse dust ash, etc. from stack scrubbers or precipitators; vapor       |  |
|                                                    | collection, etc.)                                                                                               |  |
| G22                                                | Laboratory analytical wastes (e.g., used chemicals from laboratory operations)                                  |  |
| G23                                                | Wastewater treatment (e.g., sludge, filter cake, etc., including wastes from treatment before discharge by      |  |
|                                                    | NPDES or POTW or by UIC disposal)                                                                               |  |
| G24                                                | Solvent or product distillation as part of a production process (including totally enclosed treatment           |  |
|                                                    | systems). Does not include batch treatment in a separate process.                                               |  |
| G25                                                | Treatment, disposal, or recycling of hazardous wastes – report a management method code, e.g., indicated        |  |
|                                                    | in Item H of WR Form for the management method (enter the related management method code, a H code,             |  |
|                                                    | but not H141) that produced the residuals.                                                                      |  |
| G26                                                | Leachate collection (from landfill operations or other land units)                                              |  |
| G27                                                | Treatment or recovery of universal waste                                                                        |  |

#### Form codes

- 1. Do any of the special form codes apply? (listed at top as "Mixed Media/ Debris/ Devices")
- 2. Choose the most descriptive subcategory
- 3. Choose the most appropriate code

#### FORM CODES

Form codes describe the general physical and chemical characteristics of a hazardous waste. Review the groups and pick the appropriate code.

| devices that are not easily categorized  Code Form Code Description  W001 Lab packs from any source not containing acute hazardous waste  W002 Contaminated debris (see definition at 40 CFR 268.2(g) and requirements at 40 CFR 268.45); for example, certain paper, clothing, rags, wood, empty fiber or plastic containers, glass, piping, or other solids  W004 Lab packs from any source containing acute hazardous waste  W005 Waste pharmaceuticals managed as hazardous waste  W006 Airbag waste (airbag modules or airbag inflators managed as hazardous waste)  W001 Contaminated soil (usually from spill cleanup, demolition, or remediation); see also W512  W309 Batteries, battery parts, cores, casings (lead-acid or other types)  W310 Filters, solid adsorbents, ion exchange resins and spent carbon (usually from production, intermittent processes, or remediation)  W320 Electrical devices (lamps, fluorescent lamps, or thermostats usually containing mercury; CRTs containing lead; etc.)  W512 Sediment or lagoon dragout, drilling or other muds (wet or muddy soils); see also W301  W801 Compressed gases of any type  Inorganic Liquids — Waste that is primarily inorganic and highly fluid (e.g., aqueous), with low suspended inorganic solids and low organic content  Code Form Code Description  W101 Very dilute aqueous waste containing more than 99% water (land disposal restriction defined wastewater that is not exempt under NPDES or POTW discharge)  W103 Spent concentrated acid (5% or more)  W105 Acidic aqueous waste containing cyanides (generally caustic)  W107 Aqueous waste containing cyanides (generally caustic)  W108 Acidic aqueous waste or wastewaters (fluid but not sludge)  W109 Teh inorganic liquid feyecity in comments)  Organic Liquids — Waste that is primarily organic and is highly fluid, with low inorganic solids contents and low-to-moderate water content  Code Form Code Description  W200 Still bottoms in liquid form (fluid but not sludge)  W201 Concentrated halogenated (e.g., chlorinated) solvent  W202 Still bottoms in liquid  | Mixed Media/Debris/Devices – Waste that is a mixture of organic and inorganic wastes, liquid and solid wastes, or     |                                                                                                    |  |
|----------------------------------------------------------------------------------------------------|----------------------------------------------------------------------------------------------------|----------------------------------------------------------------------------------------------------|--|
| W001   Lab packs from any source not containing acute hazardous waste                                                                                                    | devices that are not easily categorized                                                                               |                                                                                                    |  |
| Contaminated debris (see definition at 40 CFR 268.2(g) and requirements at 40 CFR 268.45); for example, certain paper, clothing, rags, wood, empty fiber or plastic containers, glass, piping, or other solids W004 Lab packs from any source containing acute hazardous waste W005 Waste pharmaceuticals managed as hazardous waste W006 Airbag waste (airbag modules or airbag inflators managed as hazardous waste) W301 Contaminated soil (usually from spill cleanup, demolition, or remediation); see also W512 W309 Batteries, battery parts, cores, casings (lead-acid or other types) W310 Filters, solid adsorbents, ion exchange resins and spent carbon (usually from production, intermittent processes, or remediation) W320 Electrical devices (lamps, fluorescent lamps, or thermostats usually containing mercury; CRTs containing lead; etc.) W512 Sediment or lagoon dragout, drilling or other muds (wet or muddy soils); see also W301 W512 Sediment or lagoon dragout, drilling or other muds (wet or muddy soils); see also W301 W512 Iduids – Waste that is primarily inorganic and highly fluid (e.g., aqueous), with low suspended inorganic solids and low organic content V604 Form Code Description W101 Very dilute aqueous waste containing more than 99% water (land disposal restriction defined wastewater that is not exempt under NPDES or POTW discharge) W103 Spent concentrated acid (5% or more) W104 Aqueous waste containing cyanides (generally caustic) W107 Aqueous waste containing cyanides (generally caustic) W108 Acidic aqueous waste without cyanides (generally caustic) W110 Caustic aqueous waste without cyanides (generally caustic) W111 Waste liquid mercury (metallic) W112 Waste liquid mercury (metallic) W113 Other aqueous waste or wastewaters (fluid but not sludge) W104 Office on Acidic and the primarily organic and is highly fluid, with low inorganic solids contents and low-to-moderate water content Code Form Code Description U600 Concentrated halogenated (e.g., chlorinated) solvent U701 Concentrated halogenated (e.g., non-chlorinated) so | Code                                                                                                    | Form Code Description                                                                                   |  |
| certain paper, clothing, rags, wood, empty fiber or plastic containers, glass, piping, or other solids W004 Lab packs from any source containing acute hazardous waste W005 Waste pharmaceuticals managed as hazardous waste W006 Airbag waste (airbag modules or airbag inflators managed as hazardous waste) W301 Contaminated soil (usually from spill cleanup, demolition, or remediation); see also W512 W309 Batteries, battery parts, cores, casings (lead-acid or other types) Filters, solid adsorbents, ion exchange resins and spent carbon (usually from production, intermittent processes, or remediation) W310 Filters, solid adsorbents, ion exchange resins and spent carbon (usually from production, intermittent processes, or remediation) W320 Electrical devices (lamps, fluorescent lamps, or thermostats usually containing mercury; CRTs containing lead; etc.) W512 Sediment or lagoon dragout, drilling or other muds (wet or muddy soils); see also W301 W801 Compressed gases of any type Inorganic Liquids — Waste that is primarily inorganic and highly fluid (e.g., aqueous), with low suspended inorganic soilds and low organic content  Code Form Code Description W101 Very dilute aqueous waste containing more than 99% water (land disposal restriction defined wastewater that is not exempt under NPDES or POTW discharge) W103 Spent concentrated acid (5% or more) W104 Aqueous waste under NPDES or POTW discharge) W105 Acidic aqueous waste less than 5% acid (diluted but pH <2) W107 Aqueous waste containing cyanides (generally caustic) W110 Caustic aqueous waste without cyanides (pH >1.2.5) W111 Other aqueous waste or wastewaters (fluid but not sludge) W112 Waste liquid mercury (metallic) W113 Other inorganic liquid (specify in comments) Organic Liquids — Waste that is primarily organic and is highly fluid, with low inorganic solids contents and low-to-moderate water content Code Form Code Description W204 Concentrated halogenated (e.g., chlorinated) solvent W205 Oil-water emulsion or mixture (fluid but not sludge) W206 Waste oil managed a | W001                                                                                                    | Lab packs from any source not containing acute hazardous waste                                          |  |
| W004 Lab packs from any source containing acute hazardous waste W006 Waste pharmaceuticals managed as hazardous waste W006 Airbag waste (airbag modules or airbag inflators managed as hazardous waste) W301 Contaminated soil (usually from spill cleanup, demolition, or remediation); see also W512 W309 Batteries, battery parts, cores, casings (lead-acid or other types) W310 Filters, solid adsorbents, ion exchange resins and spent carbon (usually from production, intermittent processes, or remediation) W320 Electrical devices (lamps, fluorescent lamps, or thermostats usually containing mercury; CRTs containing lead; etc.) W512 Sediment or lagoon dragout, drilling or other muds (wet or muddy soils); see also W301 W515 Sediment or lagoon dragout, drilling or other muds (wet or muddy soils); see also W301 W510 Compressed gases of any type Inorganic Liquids – Waste that is primarily inorganic and highly fluid (e.g., aqueous), with low suspended inorganic solids and low organic content Code Form Code Description Very dilute aqueous waste containing more than 99% water (land disposal restriction defined wastewater that is not exempt under NPDES or POTW discharge) W103 Spent concentrated acid (5% or more) W105 Acidic aqueous wastes elss than 5% acid (diluted but pH <2) W107 Aqueous waste containing cyanides (generally caustic) W110 Caustic aqueous waste without cyanides (pH >12.5) W113 Other aqueous waste or wastewaters (fluid but not sludge) W117 Waste liquid mercury (metallic) W119 Other inorganic liquid (specify in comments) Organic Liquids – Waste that is primarily organic and is highly fluid, with low inorganic solids contents and low-to-moderate water content Code Form Code Description W200 Still bottoms in liquid form (fluid but not sludge) W202 Concentrated halogenated (e.g., chlorinated) solvent W203 Concentrated halogenated (e.g., non-chlorinated) solvent W204 Concentrated halogenated (e.g., non-chlorinated) solvent W205 Oil-water emulsion or mixture (fluid but not sludge) W206 Waste oil managed as hazardous wast | W002                                                                                                    | Contaminated debris (see definition at 40 CFR 268.2(g) and requirements at 40 CFR 268.45); for example, |  |
| W005 Waste pharmaceuticals managed as hazardous waste W006 Airbag waste (airbag modules or airbag inflators managed as hazardous waste) W301 Contaminated soil (usually from spill cleanup, demolition, or remediation); see also W512 W309 Batteries, battery parts, cores, casings (lead-acid or other types) W310 Filters, solid adsorbents, ion exchange resins and spent carbon (usually from production, intermittent processes, or remediation) W320 Electrical devices (lamps, fluorescent lamps, or thermostats usually containing mercury; CRTs containing lead; etc.) W512 Sediment or lagoon dragout, drilling or other muds (wet or muddy soils); see also W301 W801 Compressed gases of any type Inorganic Liquids — Waste that is primarily inorganic and highly fluid (e.g., aqueous), with low suspended inorganic solids and low organic content  Code Form Code Description W101 Very dilute aqueous waste containing more than 99% water (land disposal restriction defined wastewater that is not exempt under NPDES or POTW discharge) W103 Spent concentrated acid (5% or more) W105 Acidic aqueous wastes less than 5% acid (diluted but pH < 2) W107 Aqueous waste containing cyanides (generally caustic) W110 Caustic aqueous waste without cyanides (generally caustic) W111 Caustic aqueous waste or wastewaters (fluid but not sludge) W117 Waste liquid mercury (metallic) W119 Other inorganic liquid (specify in comments) Organic Liquids — Waste that is primarily organic and is highly fluid, with low inorganic solids contents and low-to-moderate water content Code Form Code Description S10 Concentrated halogenated (e.g., chlorinated) solvent W203 Concentrated non-halogenated (e.g., non-chlorinated) solvent W204 Concentrated halogenated (e.g., chlorinated) solvent W205 Oil-water emulsion or mixture (fluid but not sludge) W206 Waste oil managed as hazardous waste W209 Paint, ink, lacquer, or varnish (fluid – not dried out or sludge) W210 Paint thinner or petroleum distillates                                                                                 |                                                                                                    | certain paper, clothing, rags, wood, empty fiber or plastic containers, glass, piping, or other solids  |  |
| W006 Airbag waste (airbag modules or airbag inflators managed as hazardous waste) W301 Contaminated soil (usually from spill cleanup, demolition, or remediation); see also W512 W309 Batteries, battery parts, cores, casings (lead-acid or other types) W310 Filters, solid adsorbents, ion exchange resins and spent carbon (usually from production, intermittent processes, or remediation) W320 Electrical devices (lamps, fluorescent lamps, or thermostats usually containing mercury; CRTs containing lead; etc.) W512 Sediment or lagoon dragout, drilling or other muds (wet or muddy soils); see also W301 W801 Compressed gases of any type Inorganic Liquids – Waste that is primarily inorganic and highly fluid (e.g., aqueous), with low suspended inorganic solids and low organic content Code Form Code Description W101 Very dilute aqueous waste containing more than 99% water (land disposal restriction defined wastewater that is not exempt under NPDES or POTW discharge) W103 Spent concentrated acid (5% or more) W104 Aqueous wastes ess than 5% acid (diluted but pH <2) W107 Aqueous waste containing cyanides (generally caustic) W110 Caustic aqueous waste without cyanides (pH > 12.5) W111 Other aqueous waste or wastewaters (fluid but not sludge) W117 Waste liquid mercury (metallic) W119 Other inorganic liquid (specify in comments) Organic Liquids – Waste that is primarily organic and is highly fluid, with low inorganic solids contents and low-to-moderate water content Code Form Code Description W200 Still bottoms in liquid form (fluid but not sludge) W201 Concentrated halogenated (e.g., non-chlorinated) solvent W203 Concentrated halogenated (e.g., non-chlorinated) solvent W204 Concentrated halogenated (e.g., non-chlorinated) solvent W205 Oil-water emulsion or mixture (fluid but not sludge) W206 Waste oil managed as hazardous waste W209 Paint, ink, lacquer, or varnish (fluid – not dried out or sludge) W210 Paint thinner or petroleum distillates                                                                                             | W004                                                                                                    | Lab packs from any source containing acute hazardous waste                                              |  |
| W301         Contaminated soil (usually from spill cleanup, demolition, or remediation); see also W512           W309         Batteries, battery parts, cores, casings (lead-acid or other types)           W310         Filters, solid adsorbents, ion exchange resins and spent carbon (usually from production, intermittent processes, or remediation)           W320         Electrical devices (lamps, fluorescent lamps, or thermostats usually containing mercury; CRTs containing lead; etc.)           W512         Sediment or lagoon dragout, drilling or other muds (wet or muddy soils); see also W301           W801         Compressed gases of any type           Inorganic Liquids — Waste that is primarily inorganic and highly fluid (e.g., aqueous), with low suspended inorganic solids and low organic content           Code         Form Code Description           W101         Very dilute aqueous waste containing more than 99% water (land disposal restriction defined wastewater that is not exempt under NPDES or POTW discharge)           W103         Spent concentrated acid (5% or more)           W105         Acidic aqueous wastes less than 5% acid (diluted but pH <2)                                                                                                    | W005                                                                                                    | Waste pharmaceuticals managed as hazardous waste                                                        |  |
| W309 Batteries, battery parts, cores, casings (lead-acid or other types) W310 Filters, solid adsorbents, ion exchange resins and spent carbon (usually from production, intermittent processes, or remediation) W320 Electrical devices (lamps, fluorescent lamps, or thermostats usually containing mercury; CRTs containing lead; etc.) W512 Sediment or lagoon dragout, drilling or other muds (wet or muddy soils); see also W301 W801 Compressed gases of any type Inorganic Liquids – Waste that is primarily inorganic and highly fluid (e.g., aqueous), with low suspended inorganic solids and low organic content  Code Form Code Description W101 Very dilute aqueous waste containing more than 99% water (land disposal restriction defined wastewater that is not exempt under NPDES or POTW discharge) W103 Spent concentrated acid (5% or more) W105 Acidic aqueous wastes less than 5% acid (diluted but pH <2) W107 Aqueous waste containing cyanides (generally caustic) W110 Caustic aqueous waste or wastewaters (fluid but not sludge) W117 Waste liquid mercury (metallic) W119 Other inorganic liquid (specify in comments) Organic Liquids – Waste that is primarily organic and is highly fluid, with low inorganic solids contents and low-to-moderate water content  Code Form Code Description W200 Still bottoms in liquid form (fluid but not sludge) W201 Concentrated halogenated (e.g., chlorinated) solvent W203 Concentrated halogenated (e.g., cnon-chlorinated) solvent W204 Concentrated halogenated (e.g., cnon-chlorinated) solvent W205 Oil-water emulsion or mixture (fluid but not sludge) W206 Waste oil managed as hazardous waste W209 Paint, ink, lacquer, or varnish (fluid – not dried out or sludge) W210 Reactive or polymerizable organic liquids and adhesives (fluid but not sludge)                                                                                                    | W006                                                                                                    | Airbag waste (airbag modules or airbag inflators managed as hazardous waste)                            |  |
| W310 Filters, solid adsorbents, ion exchange resins and spent carbon (usually from production, intermittent processes, or remediation) W320 Electrical devices (lamps, fluorescent lamps, or thermostats usually containing mercury; CRTs containing lead; etc.) W512 Sediment or lagoon dragout, drilling or other muds (wet or muddy soils); see also W301 W801 Compressed gases of any type Inorganic Liquids – Waste that is primarily inorganic and highly fluid (e.g., aqueous), with low suspended inorganic solids and low organic content Code Form Code Description W101 Very dilute aqueous waste containing more than 99% water (land disposal restriction defined wastewater that is not exempt under NPDES or POTW discharge) W103 Spent concentrated acid (5% or more) W105 Acidic aqueous waste less than 5% acid (diluted but pH <2) W107 Aqueous waste containing cyanides (generally caustic) W110 Caustic aqueous waste without cyanides (generally caustic) W111 Other aqueous waste or wastewaters (fluid but not sludge) W117 Waste liquid mercury (metallic) W119 Other inorganic liquid (specify in comments) Organic Liquids – Waste that is primarily organic and is highly fluid, with low inorganic solids contents and low-to-moderate water content Code Form Code Description W200 Still bottoms in liquid form (fluid but not sludge) W201 Concentrated halogenated (e.g., chlorinated) solvent W202 Concentrated non-halogenated (e.g., non-chlorinated) solvent W203 Concentrated on managed as hazardous waste W204 Ostill bottoms in liquid form (fluid but not sludge) W205 Oil-water emulsion or mixture (fluid but not sludge) W206 Waste oil managed as hazardous waste W207 Paint, ink, lacquer, or varnish (fluid – not dried out or sludge) W208 Paint, ink, lacquer, or varnish (fluid – not dried out or sludge) W209 Paint, ink, lacquer, or varnish (fluid – not dried out or sludge)                                                                                                    | W301                                                                                                    | Contaminated soil (usually from spill cleanup, demolition, or remediation); see also W512               |  |
| processes, or remediation)  Electrical devices (lamps, fluorescent lamps, or thermostats usually containing mercury; CRTs containing lead; etc.)  W512 Sediment or lagoon dragout, drilling or other muds (wet or muddy soils); see also W301  W801 Compressed gases of any type  Inorganic Liquids — Waste that is primarily inorganic and highly fluid (e.g., aqueous), with low suspended inorganic solids and low organic content  Code Form Code Description  W101 Very dilute aqueous waste containing more than 99% water (land disposal restriction defined wastewater that is not exempt under NPDES or POTW discharge)  W103 Spent concentrated acid (5% or more)  W105 Acidic aqueous wastes less than 5% acid (diluted but pH <2)  W107 Aqueous waste containing cyanides (generally caustic)  W110 Caustic aqueous waste without cyanides (pH >12.5)  W113 Other aqueous waste or wastewaters (fluid but not sludge)  W117 Waste liquid mercury (metallic)  W119 Other inorganic liquid (specify in comments)  Organic Liquids — Waste that is primarily organic and is highly fluid, with low inorganic solids contents and low-to-moderate water content  Code Form Code Description  W200 Still bottoms in liquid form (fluid but not sludge)  W202 Concentrated halogenated (e.g., chlorinated) solvent  W203 Still bottoms in liquid form (fluid but not sludge)  W204 Concentrated non-halogenated (e.g., chlorinated) solvent  W205 Oil-water emulsion or mixture (fluid but not sludge)  W206 Waste oil managed as hazardous waste  W207 Paint, ink, lacquer, or varnish (fluid – not dried out or sludge)  W208 Paint, ink, lacquer, or varnish (fluid – not dried out or sludge)  W209 Paint, ink, lacquer, or varnish (fluid – not dried out or sludge)  W211 Paint thinner or petroleum distillates                                                                                                    | W309                                                                                                    | Batteries, battery parts, cores, casings (lead-acid or other types)                                     |  |
| Belectrical devices (lamps, fluorescent lamps, or thermostats usually containing mercury; CRTs containing lead; etc.)   Sediment or lagoon dragout, drilling or other muds (wet or muddy soils); see also W301   Reative or Manager or Manager     | W310                                                                                                    | Filters, solid adsorbents, ion exchange resins and spent carbon (usually from production, intermittent  |  |
| lead; etc.)  W512 Sediment or lagoon dragout, drilling or other muds (wet or muddy soils); see also W301  W801 Compressed gases of any type  Inorganic Liquids − Waste that is primarily inorganic and highly fluid (e.g., aqueous), with low suspended inorganic solids and low organic content  Code Form Code Description  W101 Very dilute aqueous waste containing more than 99% water (land disposal restriction defined wastewater that is not exempt under NPDES or POTW discharge)  W103 Spent concentrated acid (5% or more)  W105 Acidic aqueous wastes less than 5% acid (diluted but pH <2)  W107 Aqueous waste containing cyanides (generally caustic)  W110 Caustic aqueous waste without cyanides (pH >12.5)  W111 Other aqueous waste or wastewaters (fluid but not sludge)  W117 Waste liquid mercury (metallic)  W119 Other inorganic liquid (specify in comments)  Organic Liquids − Waste that is primarily organic and is highly fluid, with low inorganic solids contents and low-to-moderate water content  Code Form Code Description  W200 Still bottoms in liquid form (fluid but not sludge)  W202 Concentrated halogenated (e.g., chlorinated) solvent  W203 Concentrated non-halogenated (e.g., non-chlorinated) solvent  W204 Concentrated halogenated (e.g., non-chlorinated) solvent  W205 Oil-water emulsion or mixture (fluid but not sludge)  W206 Waste oil managed as hazardous waste  W207 Paint, ink, lacquer, or varnish (fluid – not dried out or sludge)  W208 Reactive or polymerizable organic liquids and adhesives (fluid but not sludge)  W210 Reactive or polymerizable organic liquids and adhesives (fluid but not sludge)                                                                                                    |                                                                                                    | processes, or remediation)                                                                              |  |
| Nate   Compressed gases of any type                                                                                                    | W320                                                                                                    |                                                                                                    |  |
| Inorganic Liquids — Waste that is primarily inorganic and highly fluid (e.g., aqueous), with low suspended inorganic solids and low organic content  Code Form Code Description  W101 Very dilute aqueous waste containing more than 99% water (land disposal restriction defined wastewater that is not exempt under NPDES or POTW discharge)  W103 Spent concentrated acid (5% or more)  W105 Acidic aqueous wastes less than 5% acid (diluted but pH <2)  W107 Aqueous waste containing cyanides (generally caustic)  W110 Caustic aqueous waste without cyanides (pH >12.5)  W113 Other aqueous waste or wastewaters (fluid but not sludge)  W117 Waste liquid mercury (metallic)  W119 Other inorganic liquid (specify in comments)  Organic Liquids — Waste that is primarily organic and is highly fluid, with low inorganic solids contents and low-to-moderate water content  Code Form Code Description  W200 Still bottoms in liquid form (fluid but not sludge)  W202 Concentrated halogenated (e.g., chlorinated) solvent  W203 Concentrated non-halogenated (e.g., non-chlorinated) solvent  W204 Concentrated halogenated (e.g., non-chlorinated) solvent  W205 Oil-water emulsion or mixture (fluid but not sludge)  W206 Waste oil managed as hazardous waste  W207 Paint, ink, lacquer, or varnish (fluid – not dried out or sludge)  W210 Reactive or polymerizable organic liquids and adhesives (fluid but not sludge)  W211 Paint thinner or petroleum distillates                                                                                                    | W512                                                                                                    | Sediment or lagoon dragout, drilling or other muds (wet or muddy soils); see also W301                  |  |
| Solids and low organic content           Code         Form Code Description           W101         Very dilute aqueous waste containing more than 99% water (land disposal restriction defined wastewater that is not exempt under NPDES or POTW discharge)           W103         Spent concentrated acid (5% or more)           W105         Acidic aqueous wastes less than 5% acid (diluted but pH <2)                                                                                                    | W801                                                                                                    | Compressed gases of any type                                                                            |  |
| Code         Form Code Description           W101         Very dilute aqueous waste containing more than 99% water (land disposal restriction defined wastewater that is not exempt under NPDES or POTW discharge)           W103         Spent concentrated acid (5% or more)           W105         Acidic aqueous wastes less than 5% acid (diluted but pH <2)                                                                                                    |                                                                                                    |                                                                                                    |  |
| W101 Very dilute aqueous waste containing more than 99% water (land disposal restriction defined wastewater that is not exempt under NPDES or POTW discharge) W103 Spent concentrated acid (5% or more) W105 Acidic aqueous wastes less than 5% acid (diluted but pH <2) W107 Aqueous waste containing cyanides (generally caustic) W110 Caustic aqueous waste without cyanides (pH >12.5) W113 Other aqueous waste or wastewaters (fluid but not sludge) W117 Waste liquid mercury (metallic) W119 Other inorganic liquid (specify in comments) Organic Liquids — Waste that is primarily organic and is highly fluid, with low inorganic solids contents and low-to-moderate water content Code Form Code Description W200 Still bottoms in liquid form (fluid but not sludge) W202 Concentrated halogenated (e.g., chlorinated) solvent W203 Concentrated non-halogenated (e.g., non-chlorinated) solvent W204 Concentrated halogenated/non-halogenated solvent mixture W205 Oil-water emulsion or mixture (fluid but not sludge) W206 Waste oil managed as hazardous waste W209 Paint, ink, lacquer, or varnish (fluid – not dried out or sludge) W210 Reactive or polymerizable organic liquids and adhesives (fluid but not sludge) W211 Paint thinner or petroleum distillates                                                                                                    | solids and low organic content                                                                                        |                                                                                                    |  |
| that is not exempt under NPDES or POTW discharge)  W103 Spent concentrated acid (5% or more)  W105 Acidic aqueous wastes less than 5% acid (diluted but pH <2)  W107 Aqueous waste containing cyanides (generally caustic)  W110 Caustic aqueous waste without cyanides (pH >12.5)  W113 Other aqueous waste or wastewaters (fluid but not sludge)  W117 Waste liquid mercury (metallic)  W119 Other inorganic liquid (specify in comments)  Organic Liquids — Waste that is primarily organic and is highly fluid, with low inorganic solids contents and low-to-moderate water content  Code Form Code Description  W200 Still bottoms in liquid form (fluid but not sludge)  W202 Concentrated halogenated (e.g., chlorinated) solvent  W203 Concentrated halogenated (e.g., non-chlorinated) solvent  W204 Concentrated halogenated (e.g., non-chlorinated) solvent  W205 Oil-water emulsion or mixture (fluid but not sludge)  W206 Waste oil managed as hazardous waste  W209 Paint, ink, lacquer, or varnish (fluid – not dried out or sludge)  W210 Reactive or polymerizable organic liquids and adhesives (fluid but not sludge)  W211 Paint thinner or petroleum distillates                                                                                                    | Code                                                                                                    |                                                                                                    |  |
| W103 Spent concentrated acid (5% or more) W105 Acidic aqueous wastes less than 5% acid (diluted but pH <2) W107 Aqueous waste containing cyanides (generally caustic) W110 Caustic aqueous waste without cyanides (pH >12.5) W113 Other aqueous waste or wastewaters (fluid but not sludge) W117 Waste liquid mercury (metallic) W119 Other inorganic liquid (specify in comments) Organic Liquids – Waste that is primarily organic and is highly fluid, with low inorganic solids contents and low-to-moderate water content  Code Form Code Description W200 Still bottoms in liquid form (fluid but not sludge) W202 Concentrated halogenated (e.g., chlorinated) solvent W203 Concentrated non-halogenated (e.g., non-chlorinated) solvent W204 Concentrated halogenated/non-halogenated solvent mixture W205 Oil-water emulsion or mixture (fluid but not sludge) W206 Waste oil managed as hazardous waste W209 Paint, ink, lacquer, or varnish (fluid – not dried out or sludge) W210 Reactive or polymerizable organic liquids and adhesives (fluid but not sludge) W211 Paint thinner or petroleum distillates                                                                                                    | W101                                                                                                    |                                                                                                    |  |
| W105 Acidic aqueous wastes less than 5% acid (diluted but pH <2) W107 Aqueous waste containing cyanides (generally caustic) W110 Caustic aqueous waste without cyanides (pH >12.5) W113 Other aqueous waste or wastewaters (fluid but not sludge) W117 Waste liquid mercury (metallic) W119 Other inorganic liquid (specify in comments) Organic Liquids – Waste that is primarily organic and is highly fluid, with low inorganic solids contents and low-to-moderate water content  Code Form Code Description W200 Still bottoms in liquid form (fluid but not sludge) W202 Concentrated halogenated (e.g., chlorinated) solvent W203 Concentrated non-halogenated (e.g., non-chlorinated) solvent W204 Concentrated halogenated/non-halogenated solvent mixture W205 Oil-water emulsion or mixture (fluid but not sludge) W206 Waste oil managed as hazardous waste W209 Paint, ink, lacquer, or varnish (fluid – not dried out or sludge) W210 Reactive or polymerizable organic liquids and adhesives (fluid but not sludge) W211 Paint thinner or petroleum distillates                                                                                                    |                                                                                                    |                                                                                                    |  |
| W107 Aqueous waste containing cyanides (generally caustic) W110 Caustic aqueous waste without cyanides (pH >12.5) W113 Other aqueous waste or wastewaters (fluid but not sludge) W117 Waste liquid mercury (metallic) W119 Other inorganic liquid (specify in comments) Organic Liquids — Waste that is primarily organic and is highly fluid, with low inorganic solids contents and low-to-moderate water content  Code Form Code Description W200 Still bottoms in liquid form (fluid but not sludge) W202 Concentrated halogenated (e.g., chlorinated) solvent W203 Concentrated non-halogenated (e.g., non-chlorinated) solvent W204 Concentrated halogenated/non-halogenated solvent mixture W205 Oil-water emulsion or mixture (fluid but not sludge) W206 Waste oil managed as hazardous waste W209 Paint, ink, lacquer, or varnish (fluid — not dried out or sludge) W210 Reactive or polymerizable organic liquids and adhesives (fluid but not sludge) W211 Paint thinner or petroleum distillates                                                                                                    |                                                                                                    |                                                                                                    |  |
| W110 Caustic aqueous waste without cyanides (pH >12.5) W113 Other aqueous waste or wastewaters (fluid but not sludge) W117 Waste liquid mercury (metallic) W119 Other inorganic liquid (specify in comments) Organic Liquids — Waste that is primarily organic and is highly fluid, with low inorganic solids contents and low-to-moderate water content  Code Form Code Description W200 Still bottoms in liquid form (fluid but not sludge) W202 Concentrated halogenated (e.g., chlorinated) solvent W203 Concentrated non-halogenated (e.g., non-chlorinated) solvent W204 Concentrated halogenated/non-halogenated solvent mixture W205 Oil-water emulsion or mixture (fluid but not sludge) W206 Waste oil managed as hazardous waste W209 Paint, ink, lacquer, or varnish (fluid – not dried out or sludge) W210 Reactive or polymerizable organic liquids and adhesives (fluid but not sludge) W211 Paint thinner or petroleum distillates                                                                                                    |                                                                                                    |                                                                                                    |  |
| W113 Other aqueous waste or wastewaters (fluid but not sludge) W117 Waste liquid mercury (metallic) W119 Other inorganic liquid (specify in comments) Organic Liquids – Waste that is primarily organic and is highly fluid, with low inorganic solids contents and low-to-moderate water content  Code Form Code Description W200 Still bottoms in liquid form (fluid but not sludge) W202 Concentrated halogenated (e.g., chlorinated) solvent W203 Concentrated non-halogenated (e.g., non-chlorinated) solvent W204 Concentrated halogenated/non-halogenated solvent mixture W205 Oil-water emulsion or mixture (fluid but not sludge) W206 Waste oil managed as hazardous waste W209 Paint, ink, lacquer, or varnish (fluid – not dried out or sludge) W210 Reactive or polymerizable organic liquids and adhesives (fluid but not sludge) W211 Paint thinner or petroleum distillates                                                                                                    |                                                                                                    |                                                                                                    |  |
| W117 Waste liquid mercury (metallic) W119 Other inorganic liquid (specify in comments) Organic Liquids – Waste that is primarily organic and is highly fluid, with low inorganic solids contents and low-to-moderate water content  Code Form Code Description W200 Still bottoms in liquid form (fluid but not sludge) W202 Concentrated halogenated (e.g., chlorinated) solvent W203 Concentrated non-halogenated (e.g., non-chlorinated) solvent W204 Concentrated halogenated/non-halogenated solvent mixture W205 Oil-water emulsion or mixture (fluid but not sludge) W206 Waste oil managed as hazardous waste W209 Paint, ink, lacquer, or varnish (fluid – not dried out or sludge) W210 Reactive or polymerizable organic liquids and adhesives (fluid but not sludge) W211 Paint thinner or petroleum distillates                                                                                                    |                                                                                                    |                                                                                                    |  |
| W119 Other inorganic liquid (specify in comments)  Organic Liquids — Waste that is primarily organic and is highly fluid, with low inorganic solids contents and low-to- moderate water content  Code Form Code Description  W200 Still bottoms in liquid form (fluid but not sludge)  W202 Concentrated halogenated (e.g., chlorinated) solvent  W203 Concentrated non-halogenated (e.g., non-chlorinated) solvent  W204 Concentrated halogenated/non-halogenated solvent mixture  W205 Oil-water emulsion or mixture (fluid but not sludge)  W206 Waste oil managed as hazardous waste  W209 Paint, ink, lacquer, or varnish (fluid – not dried out or sludge)  W210 Reactive or polymerizable organic liquids and adhesives (fluid but not sludge)  W211 Paint thinner or petroleum distillates                                                                                                    |                                                                                                    |                                                                                                    |  |
| Organic Liquids – Waste that is primarily organic and is highly fluid, with low inorganic solids contents and low-to-moderate water content           Code         Form Code Description           W200         Still bottoms in liquid form (fluid but not sludge)           W201         Concentrated halogenated (e.g., chlorinated) solvent           W202         Concentrated non-halogenated (e.g., non-chlorinated) solvent           W203         Concentrated halogenated/non-halogenated solvent mixture           W204         Oil-water emulsion or mixture (fluid but not sludge)           W205         Waste oil managed as hazardous waste           W209         Paint, ink, lacquer, or varnish (fluid – not dried out or sludge)           W210         Reactive or polymerizable organic liquids and adhesives (fluid but not sludge)           W211         Paint thinner or petroleum distillates                                                                                                    |                                                                                                    |                                                                                                    |  |
| moderate water content       Code     Form Code Description       W200     Still bottoms in liquid form (fluid but not sludge)       W202     Concentrated halogenated (e.g., chlorinated) solvent       W203     Concentrated non-halogenated (e.g., non-chlorinated) solvent       W204     Concentrated halogenated/non-halogenated solvent mixture       W205     Oil-water emulsion or mixture (fluid but not sludge)       W206     Waste oil managed as hazardous waste       W209     Paint, ink, lacquer, or varnish (fluid – not dried out or sludge)       W210     Reactive or polymerizable organic liquids and adhesives (fluid but not sludge)       W211     Paint thinner or petroleum distillates                                                                                                    |                                                                                                    |                                                                                                    |  |
| Code         Form Code Description           W200         Still bottoms in liquid form (fluid but not sludge)           W202         Concentrated halogenated (e.g., chlorinated) solvent           W203         Concentrated non-halogenated (e.g., non-chlorinated) solvent           W204         Concentrated halogenated/non-halogenated solvent mixture           W205         Oil-water emulsion or mixture (fluid but not sludge)           W206         Waste oil managed as hazardous waste           W209         Paint, ink, lacquer, or varnish (fluid – not dried out or sludge)           W210         Reactive or polymerizable organic liquids and adhesives (fluid but not sludge)           W211         Paint thinner or petroleum distillates                                                                                                    | Organic Liquids – Waste that is primarily organic and is highly fluid, with low inorganic solids contents and low-to- |                                                                                                    |  |
| W200 Still bottoms in liquid form (fluid but not sludge) W202 Concentrated halogenated (e.g., chlorinated) solvent W203 Concentrated non-halogenated (e.g., non-chlorinated) solvent W204 Concentrated halogenated/non-halogenated solvent mixture W205 Oil-water emulsion or mixture (fluid but not sludge) W206 Waste oil managed as hazardous waste W209 Paint, ink, lacquer, or varnish (fluid – not dried out or sludge) W210 Reactive or polymerizable organic liquids and adhesives (fluid but not sludge) W211 Paint thinner or petroleum distillates                                                                                                    |                                                                                                    |                                                                                                    |  |
| W202 Concentrated halogenated (e.g., chlorinated) solvent W203 Concentrated non-halogenated (e.g., non-chlorinated) solvent W204 Concentrated halogenated/non-halogenated solvent mixture W205 Oil-water emulsion or mixture (fluid but not sludge) W206 Waste oil managed as hazardous waste W209 Paint, ink, lacquer, or varnish (fluid – not dried out or sludge) W210 Reactive or polymerizable organic liquids and adhesives (fluid but not sludge) W211 Paint thinner or petroleum distillates                                                                                                    |                                                                                                    |                                                                                                    |  |
| W203 Concentrated non-halogenated (e.g., non-chlorinated) solvent W204 Concentrated halogenated/non-halogenated solvent mixture W205 Oil-water emulsion or mixture (fluid but not sludge) W206 Waste oil managed as hazardous waste W209 Paint, ink, lacquer, or varnish (fluid – not dried out or sludge) W210 Reactive or polymerizable organic liquids and adhesives (fluid but not sludge) W211 Paint thinner or petroleum distillates                                                                                                    |                                                                                                    |                                                                                                    |  |
| W204 Concentrated halogenated/non-halogenated solvent mixture W205 Oil-water emulsion or mixture (fluid but not sludge) W206 Waste oil managed as hazardous waste W209 Paint, ink, lacquer, or varnish (fluid – not dried out or sludge) W210 Reactive or polymerizable organic liquids and adhesives (fluid but not sludge) W211 Paint thinner or petroleum distillates                                                                                                    |                                                                                                    |                                                                                                    |  |
| W205 Oil-water emulsion or mixture (fluid but not sludge) W206 Waste oil managed as hazardous waste W209 Paint, ink, lacquer, or varnish (fluid – not dried out or sludge) W210 Reactive or polymerizable organic liquids and adhesives (fluid but not sludge) W211 Paint thinner or petroleum distillates                                                                                                    |                                                                                                    |                                                                                                    |  |
| W206 Waste oil managed as hazardous waste W209 Paint, ink, lacquer, or varnish (fluid – not dried out or sludge) W210 Reactive or polymerizable organic liquids and adhesives (fluid but not sludge) W211 Paint thinner or petroleum distillates                                                                                                    |                                                                                                    | Concentrated halogenated/non-halogenated solvent mixture                                                |  |
| W209 Paint, ink, lacquer, or varnish (fluid – not dried out or sludge) W210 Reactive or polymerizable organic liquids and adhesives (fluid but not sludge) W211 Paint thinner or petroleum distillates                                                                                                    |                                                                                                    |                                                                                                    |  |
| W210 Reactive or polymerizable organic liquids and adhesives (fluid but not sludge) W211 Paint thinner or petroleum distillates                                                                                                    |                                                                                                    |                                                                                                    |  |
| W211 Paint thinner or petroleum distillates                                                                                                    |                                                                                                    | Paint, ink, lacquer, or varnish (fluid – not dried out or sludge)                                       |  |
|                                                                                                    |                                                                                                    |                                                                                                    |  |
| W219 Other organic liquid (specify in comments)                                                                                                    |                                                                                                    | Paint thinner or petroleum distillates                                                                  |  |
| tabani mananaj                                                                                                    | W219                                                                                                    | Other organic liquid (specify in comments)                                                              |  |

#### Site ID Form, a.k.a. notification form

- Will be pre-filled with the information currently in the database for your site
- Review and make any necessary changes
- Provide CURRENT generator status as of the date of report submission

# Reminders & Resources

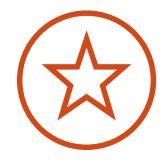

#### Important reminders

- Don't use Internet Explorer
- Include all waste managed on-site during reporting year
- Do not include waste not counted toward generator status
- 1 GM form = 1 waste stream = 1 description, 1 source code, 1 form code
- On SI form, provide current generator status as of the date of report submission

#### More detailed guidance

How to fill out the forms

https://health.hawaii.gov/shwb/hazwaste/br/

How to use the RCRAInfo Industry Application (LearningZen) <a href="https://rcrainfoindustry.learningzen.com/onlinetraining/auth/">https://rcrainfoindustry.learningzen.com/onlinetraining/auth/</a>
<a href="PortalRegistration">PortalRegistration</a>

Register, click on "course catalog," then select "all courses."

#### National BR data and visualizations

https://rcrapublic.epa.gov/rcrainfoweb/action/main-menu/view

https://www.epa.gov/hwgenerators/biennial-hazardous-waste-report

https://rcrapublic.epa.gov/rcra-public-web/action/explore

https://rcrapublic.epa.gov/rcrainfoweb/action/modules/br/summary/view

## Questions?

Noa Klein

Solid & Hazardous Waste Branch

Hawaii Department of Health

(808) 586-4238

noa.klein@doh.hawaii.gov

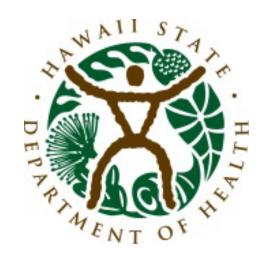